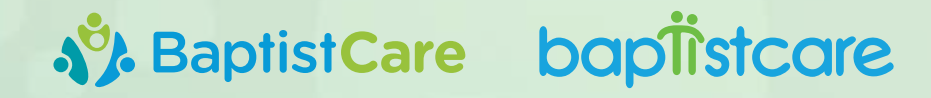

## **Accessing the 2023 Online AGM**

#### **REGISTER TO ATTEND THE AGM**

**1.** Go to the BaptistCare Annual General Meeting page

> https://baptistcare.org.au/ annual-general-meeting

Scroll down until you see the blue **Register for the AGM** button

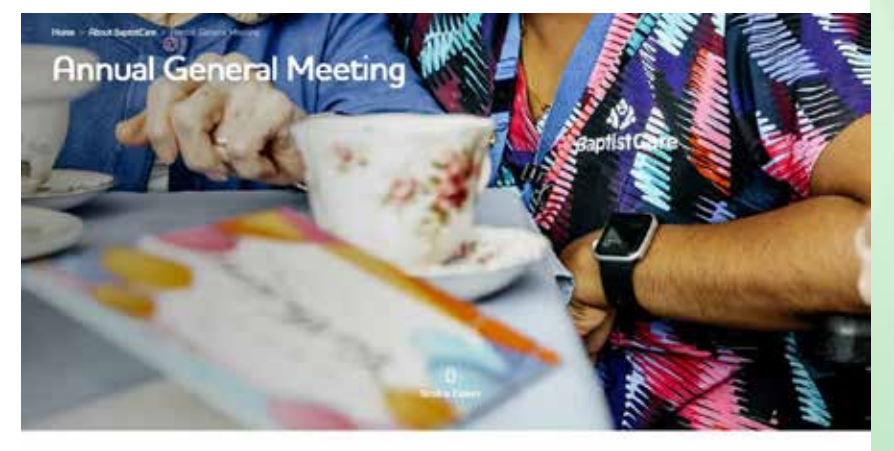

#### 79th Annual General Meeting

re warms) invited to join ut ointies for the 73st Alexius General Menting, Alt this years AGM, we will hear<br>es from Rolent Duim, Board Chan, Orains Moore, CEO and Amanda Vivies, Bocoutier Director or W.H. We<br>of term about .<br>Will also hear about an excluring brand auxil<br>perided faircastic results, with impressed br

The details of the event are below:

- Thursday, 30 November 2023  $-230m - 450m$ 

- Cinine scress to the event opers at approximately 2 20pm

ente any technical difficulties trying to siste plasse call TrueVote on \$300 360 287

**2.** Complete the registration page and hit the dark green **Submit** button at the bottom of the page.

> You will automatically receive a confirmation email confirming you are registered to attend the AGM.

Be sure to keep the confirmation email as it contains a link in big blue writing. You need this link to enter the AGM on the day.

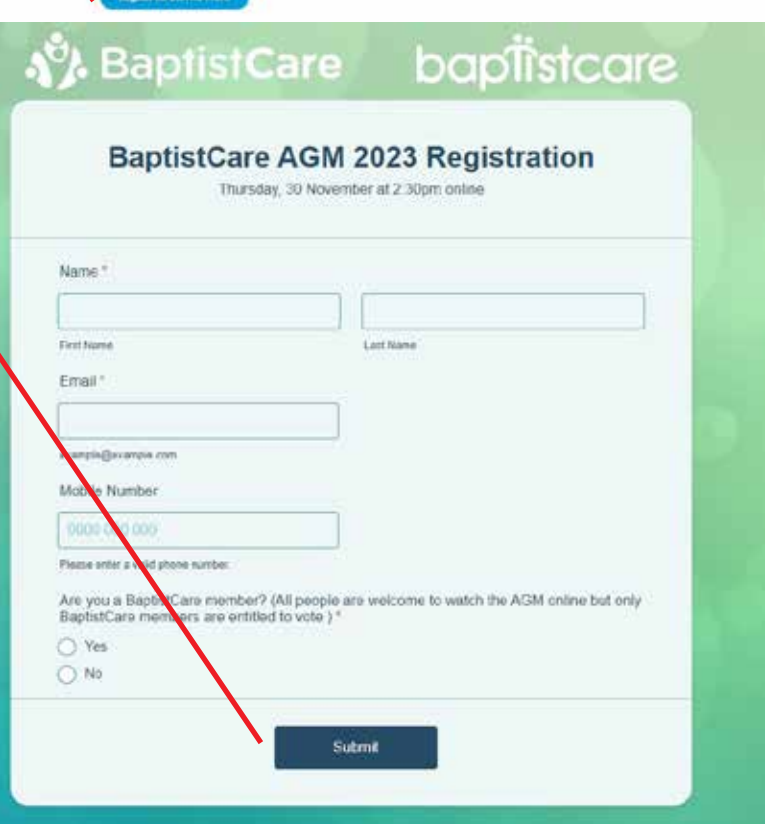

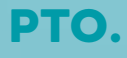

# S<sup>U</sup> BaptistCare bapfistcare

## **Accessing the 2023 Online AGM**

### **TO ENTER THE AGM**

**1. Click on the big blue link in** the confirmation email. It will open a web browser.

If you have Teams installed on your computer, you will automatically be directed to join using the Teams app.

**2.** If you DO NOT have Teams installed on your computer, click on the white Watch on the web instead button.

> Once you click on the white button, you will automatically be taken to the online AGM.

> If you login before 2:20pm, you will get a black screen that says **The live event hasn't started yet**. Rest assured you are in the correct place. Online access is scheduled to start at approximately 2:20pm.

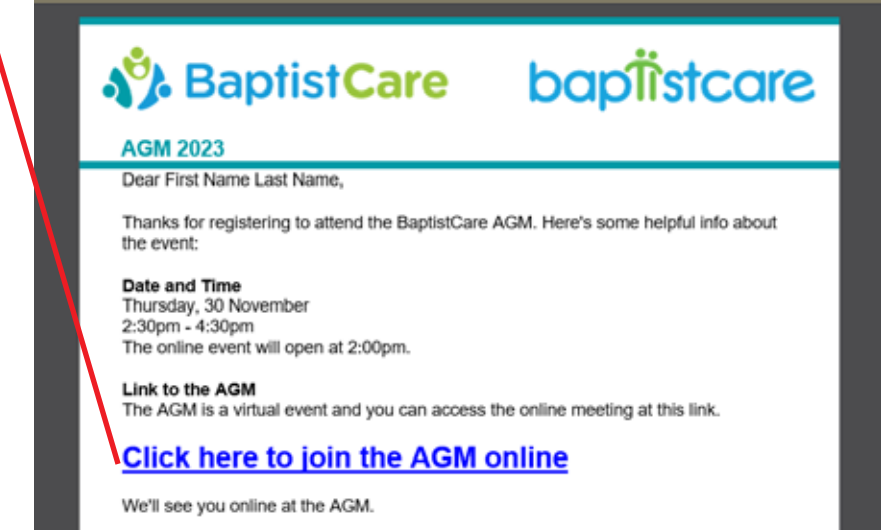

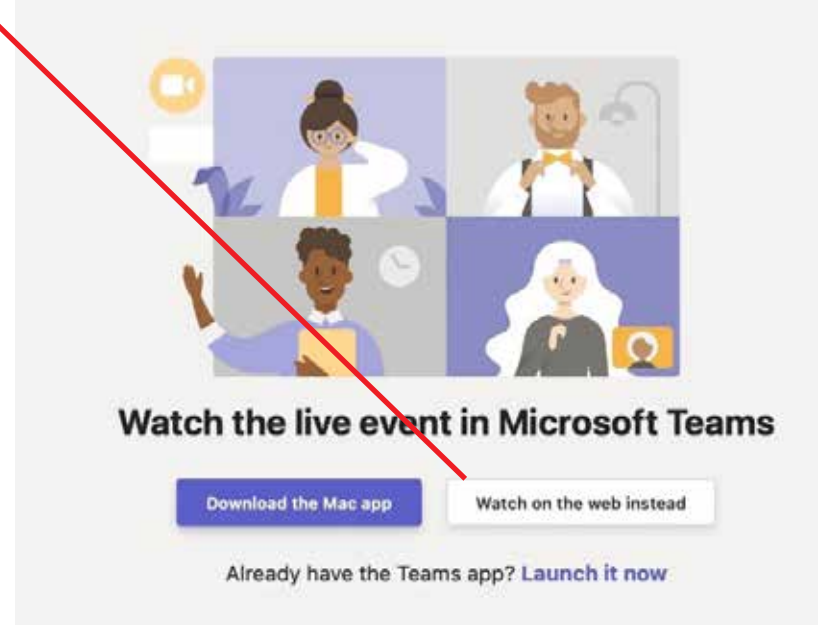

Because we care

If you have trouble logging in on the day, please call 02 9023 2600. We look forward to seeing you at the AGM on 30 November 2023.